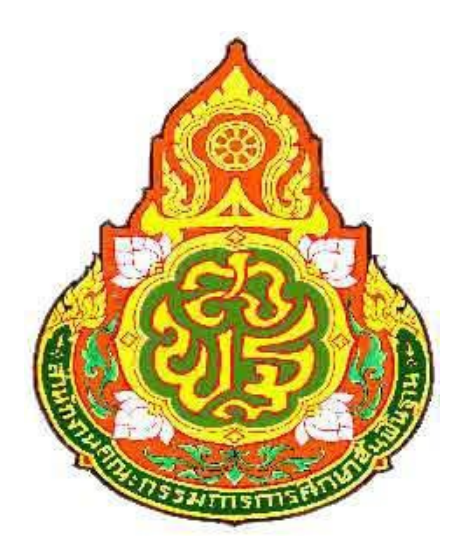

# **แบบทดสอบ Pre O-NET กล ุ่มสาระการเร ี ยนร ู้การงานอาชีพและเทคโนโลยี ชั้นประถมศึกษาปี ที่6**

**สานักงานเขตพ ื น้ ทก ี่ ารศ ึ กษาประถมศ ึ กษามุกดาหาร สานักงานคณะกรรมการการศึกษาขั้นพื้นฐาน**

**ค าชี้แจง** แบบทดสอบการงานอาชีพและเทคโนโลยีช้นั ประถมศึกษาปี ที่6 ี แบบทดสอบฉบับนี้มี 30 ข้อ คะแนนเต็ม 30 คะแนน ให้เวลาทำแบบทดสอบ 40 นาที <u>ให้นักเรียนระบายสีคำตอบที่ถู</u>กที่สุดเพียงข้อเดียว

#### **ข้อมูลนใช้ตอบค า ี้ ถามข้อ1**

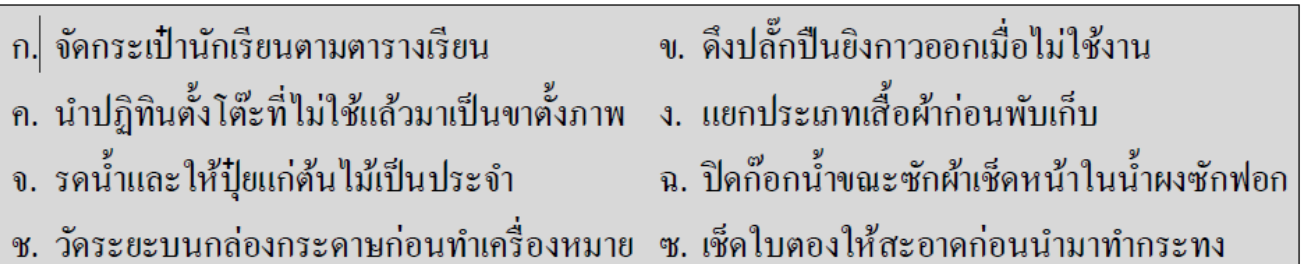

1. ข้อใดเป็นการทำงานอย่างประหยัดพลังงานและใช้ทรัพยากรอย่างคุ้มค่า

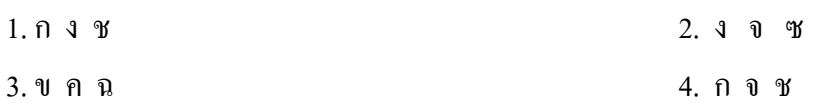

**ข้อมูลนใี้ช้ตอบคา ถามข้อ2** 

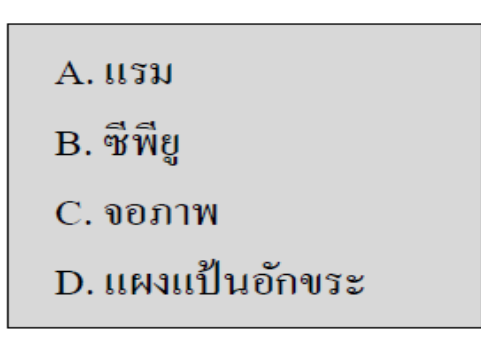

2. ข้อใดเรียงลำดับอุปกรณ์ตามหลักการทำงาน เบื้องต้นของคอมพิวเตอร์ได้ถูกต้อง

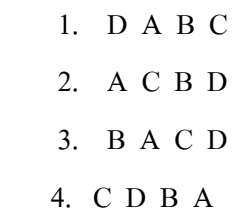

#### 3. ข้อใดกล่าวถึงอาชีพได้ถูกต้อง

1 อาชีพช่วยเพิ่มประชากรและสร้างความสงบเรียบร้อยในสงัคม

2 อาชีพสร้างทรัพยากรธรรมชาติและลดมลพิษในสิ่งแวดลอ้ม

3 อาชีพช่วยลดช่องว่างระหว่างแรงงานไทยและแรงงานต่างด้าว

4 อาชีพสร้างรายได้และความเจริญก้าวหน้าให้แก่ตนเอง ทอ้งถิ่น และประเทศชาติ

#### **ข้อมูลนีใ้ช้ตอบคาถามข้อ4**

- A. เลือกใช้วัสดุที่หายากในการทำชิ้นงาน
- C. ช่วยคุณแม่พับเก็บเสื้อผ้า
- E. วางอาหารกระป้องที่จะหมดอายุก่อน ไว้ส่วนหน้าสุดของตู้กับข้าว
- B. ให้เพื่อนในกลุ่มที่วาครูปสวยออกแบบชิ้นงาน
- D. รับอาสาจัดโต๊ะอาหารที่บ้านทุกวัน
- F. ซ่อมแซมของใช้ทุกอย่างด้วยตนเอง
- 4. การปฏิบัติงานโดยใช้ทักษะการจัดการตรงกับข้อใด
	- 1. A และ C
	- 2. Bua $\approx$  E
	- 3.  $D$  และ  $F$
	- $4$  C  $\mu$ ag D

. ร. ถ้านักเรียนมีกระดาษถ่ายเอกสารหน้าเดียวจำนวนมาก ควรนำมาใช้ให้เกิดประโยชน์ตามข้อใด จึงจะ เหมาะสมที่สุด

- 1. ใช้พิมพ์รายงานส่งครู
- 2. ใช้ห่อเครื่องใช้ประเภทแก้ว
- 3. ประดิษฐ์บัตรอวยพร
- 4. ทำเป็นกระดาษทดเลข

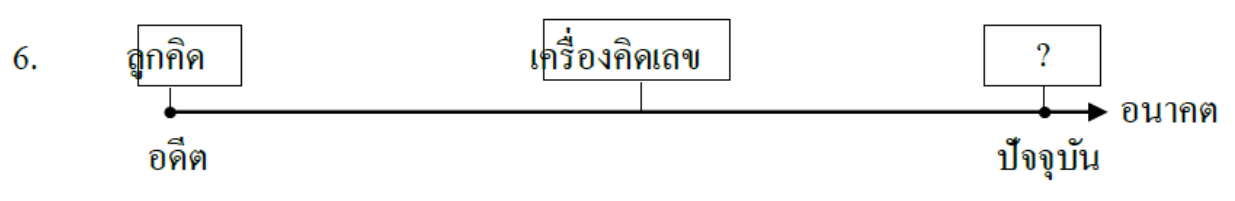

6.จากแผนภาพความคิด วิวัฒนาการระดับสมองกลที่พัฒนาต่อเนื่องมาจากเครื่องคิดเลขตรงกับข้อใด

1.คอมพิวเตอร์ 2. เทอร์มอมิเตอร์ 3. เข็มทิศ 4. เครื่องชงั่ น้า หนัก

7. ข้อใด ไม่ถูกต้องในเรื่องการใช้บัตรกำนัล และคูปองส่วนลด

- 1. ใช้แทนเงิน
- 2. ท าให้ซ้ือของง่ายข้ึน
- 3. ไม่จำกัดระยะเวลาในการใช้
- 4. ซ้ือของในราคาที่ถูกกว่าปกติ

#### **ข้อมูลนีใ้ช้ตอบคาถามข้อ8**

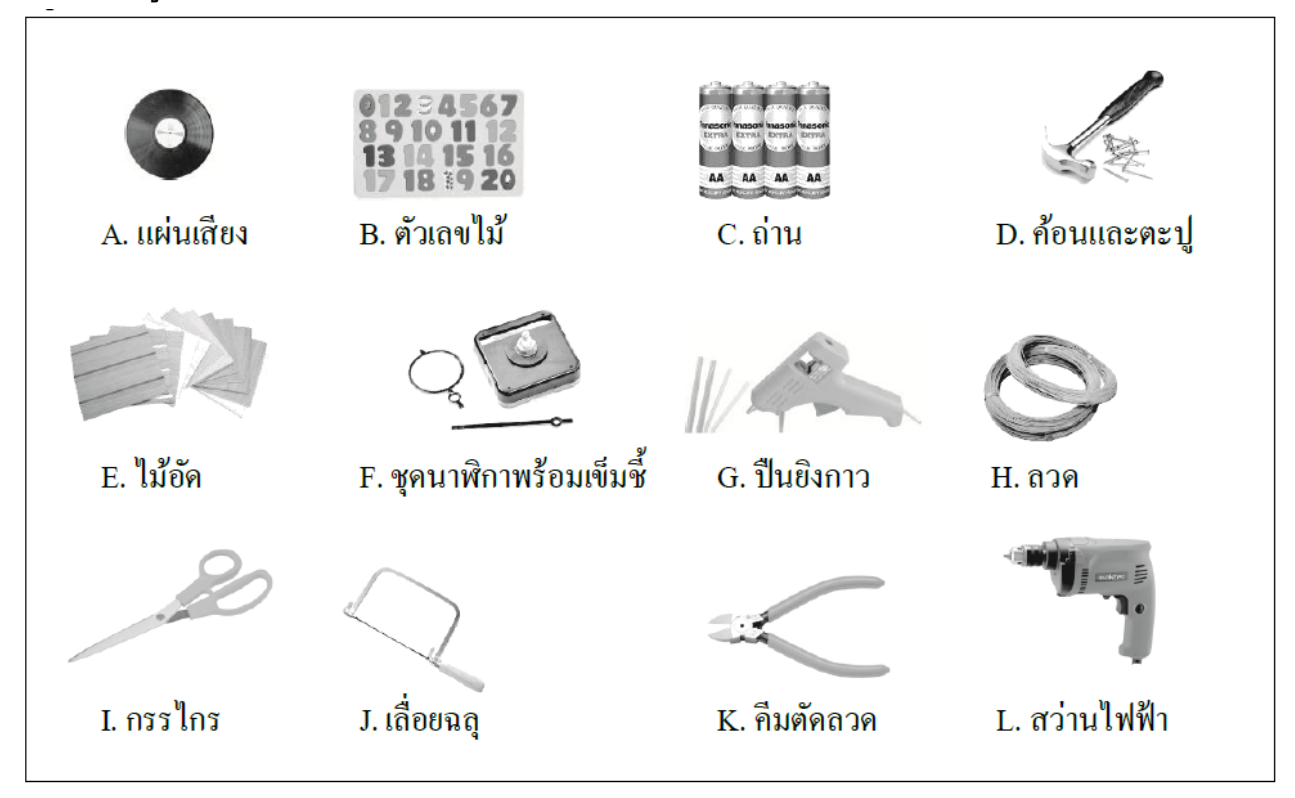

8. การสร้างนาฬิกาแขวนผนังจากแผ่นเสียงอุปกรณ์ใด**ไม่จ าเป็ น**ต้องใช้

- 1. D E H
- 2. G I J
- 3. D E I
- 4. E H K

9. ข้อใดไม่ถูกต้องเมื่อนำข้อมูลจากอินเทอร์เน็ตมาใช้ทำรายงาน

- 1. อ้างอิงแหล่งที่มาของข้อมูลเพื่อให้ผู้อ่านสามารถค้นคว้าเพิ่มเติมได้
- 2. คัดลอกข้อความจากแหล่งข้อมูลต่างๆ มาใส่รายงานอย่างครบถ้วน
- 3. ขออนุญาตเจ้าของรูปภาพบนอินเทอร์เน็ตก่อนจะนำรูปนั้นมาใส่รายงาน
- 4. พิจารณาแหล่งข้อมูลว่ามีความน่าเชื่อถือมากน้อยเพียงใด

10. หนูก้อยต้องการข้อมูลเกี่ยวกับวัฒนธรรมประเพณีที่ส าคัญของไทยควรสืบค้นจากแหล่งข้อมูลใด จึงจะได้ ข้อมูลที่น่าเชื่อถือที่สุด

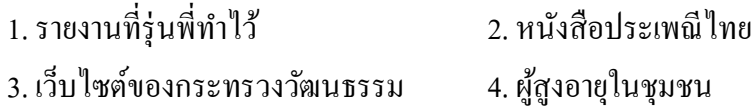

### **ข้อมูลนีใ้ช้ตอบคา ถามข้อ11**

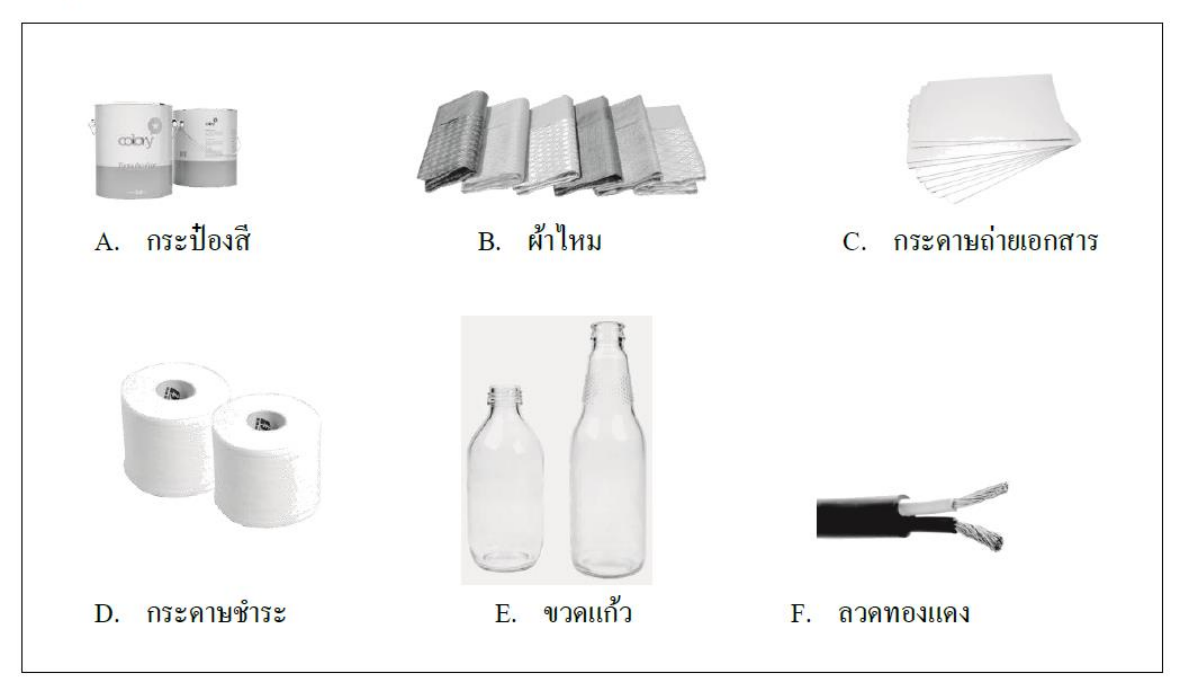

11. สิ่งของเครื่องใช้ในข้อใดที่สามารถแปรรูปแล้วนำกลับมาใช้ใหม่ได้ทั้งหมด

- 1. A B D
- 2. C E F
- 3. B C D
- 4. A C D

**ข้อมูลนีใ้ช้ตอบคา ถาม**

- **1) ลงมือปรุงอาหารตามที่ลกู ค้าต้องการ**
- **2) สอบถามลกู ค้าว่ากบัข้าวอร่อยหรือไม่ เพื่อจะได้น าไปแก้ไขปรับปรุง**
- **3) จดัเตรียมอปุ กรณ์และเงินทุนไว้ซื้อของมาขาย**
- **4) ส ารวจความต้องการของลูกค้าว่าต้องการรับประทานอาหารประเภทไหน**
- 12. ข้อใดเรียงลำดับกระบวนการขายกับข้าวของคุณยายเลียบ ได้ถูกต้อง
	- $1 \quad 1 \quad 2 \quad 3 \quad 11324$ 2 4 3 1 และ 2 3 3 2 4 และ 1 4 2 4 1 และ 3
- 13. อาชีพครูแตกต่างจากอาชีพทหารในเรื่องใด
	- 1.รายได้ 2.ลักษณะงาน 3. ประเภทกิจการ 4.การยอมรับนับถือจากสังคม

14.ข้อใดต่อไปนี้เป็นอุปกรณ์ประเภทนำเข้าข้อมูลทั้งหมด

- ฮาร์ดดิสก์ ซีดี คีย์บอร์ด
- 2 กล้องดิจิทัล ลำโพง ซีพียู
- กล้องดิจิทัล จอภาพสัมผัส คีย์บอร์ด
- จอภาพสัมผัสเครื่องพิมพ์ กล้องดิจิทัล
- 15. ขอ้ใดเป็นการสร้างทางเลือกในการสร้างชิ้นงาน
	- เอหาหนังสือคู่มือท าพวงกุญแจจากห้องสมุดในโรงเรียน
	- บีร่างภาพ 3 มิติพวงกุญแจไว้หลายรูปแบบ
	- ซีใชเ้ลื่อยตดัไมอ้ดัหลายชิ้นใหม้ีขนาดเท่ากนั
	- ดีทดลองใชพ้วงกุญแจทุกชิ้นที่สร้าง

16. สิ่งของเครื่องใช้ข้อใด เป็นผลที่เกิดจากการประยุกต์ใช้ความรู้ในการสร้างพวงกุญแจ

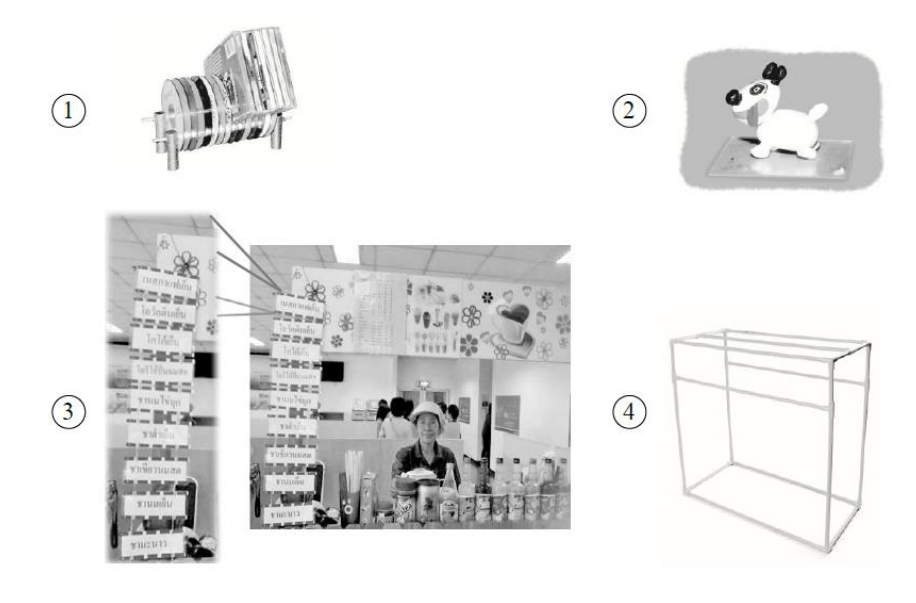

ึก. เปิดซอฟต์แวร์ไมโครซอฟต์ออฟฟิศ ข. เปิดเว็บไซต์ให้บริการค้นหาข้อมูล ค. พิมพ์คำค้นสำคัญ ง. ตรวจคำค้นจากพจนานุกรม จ. คลิกปุ่ม OK ช. คลิกปุ่มค้นหา

17. ขั้นตอนการใช้คอมพิวเตอร์ค้นหาข้อมูลในอินเทอร์เน็ตข้อใดถูกต้อง

 $1 \quad \mathfrak{v} \rightarrow \mathfrak{g} \rightarrow \mathfrak{g}$ 2 ก $\rightarrow$  ง $\rightarrow$  ง 3  $\theta \rightarrow \theta \rightarrow \theta$ 4 ก $\rightarrow$  ค $\rightarrow$  ช

**ข้อมูลนใี้ช้ตอบคาถามข้อ18**

A. พิมพ์ชื่อที่ต้องการ B. คลิกเมาส์ซ้ายที่โฟลเดอร์ C. คลิกเมาส์ขวาที่โฟลเดอร์

D. เลือก Properties

E. พิมพ์ชื่อเดิม

F. เลือก Rename

18. ข้อใดเป็นขั้นตอนการเปลี่ยนชื่อโฟลเดอร์ที่ ถูกต้อง

- 1  $E \rightarrow B \rightarrow D$ 2  $C \rightarrow F \rightarrow A$ 3  $B \rightarrow D \rightarrow A$
- 4  $C \rightarrow D \rightarrow E$

**ข้อมูลนีใ้ช้ตอบคาถามข้อ19**

- ก. บัตรประจำตัวประชาชน
- ข. ใบเสร็จค่าไฟฟ้า
- ค. ใบรับประกันสินค้า
- ง. ใบอนุญาตขับขี่รถยนต์
- จ. บัญชีครัวเรือน

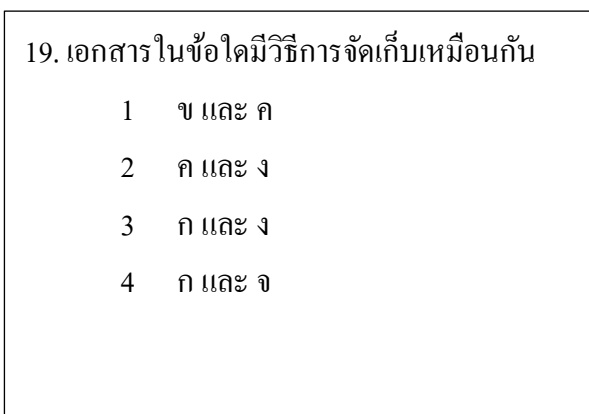

#### 20. ข้อใดกล่าวถึงเทคโนโลยีได้ถูกต้อง

- 1 ประสบการณ์ที่สงั่ สมมาจากบรรพบุรุษและถ่ายทอดสู่คนรุ่นหลงั
- 2 วัตถุนอกโลกซึ่งเป็ นจุดก าเนิดของสิ่งมีชีวิตในโลก
- 3 สิ่งของเครื่องใชท้ี่สามารถนา มาแปรรูปกลับมาใช้ใหม่ได้
- 4 การนำความรู้ทางวิทยาศาสตร์มาสร้างสิ่งของเครื่องใช้และวิธีการแก้ปัญหา
- 21. ข้อใดเป็นภาพร่าง 3 มิติ ซึ่งใช้เป็นแนวทางในการสร้างชิ้นงาน

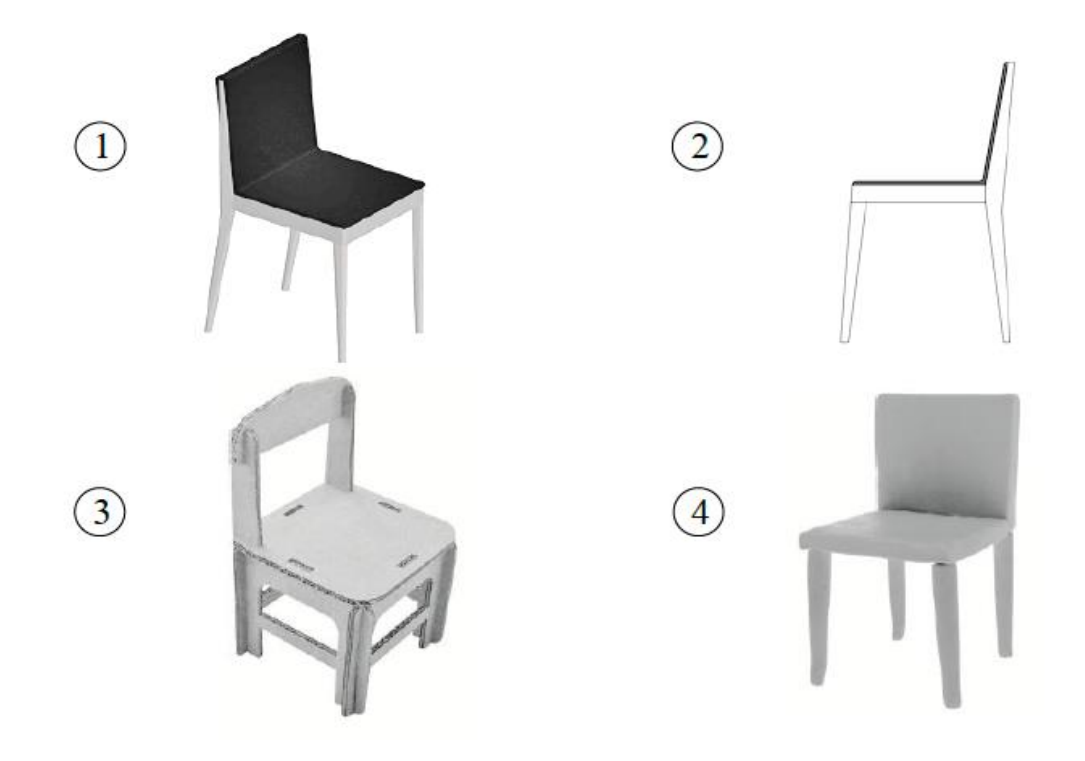

#### **ข้อมูลนีใ้ช้ตอบคา ถามข้อ22**

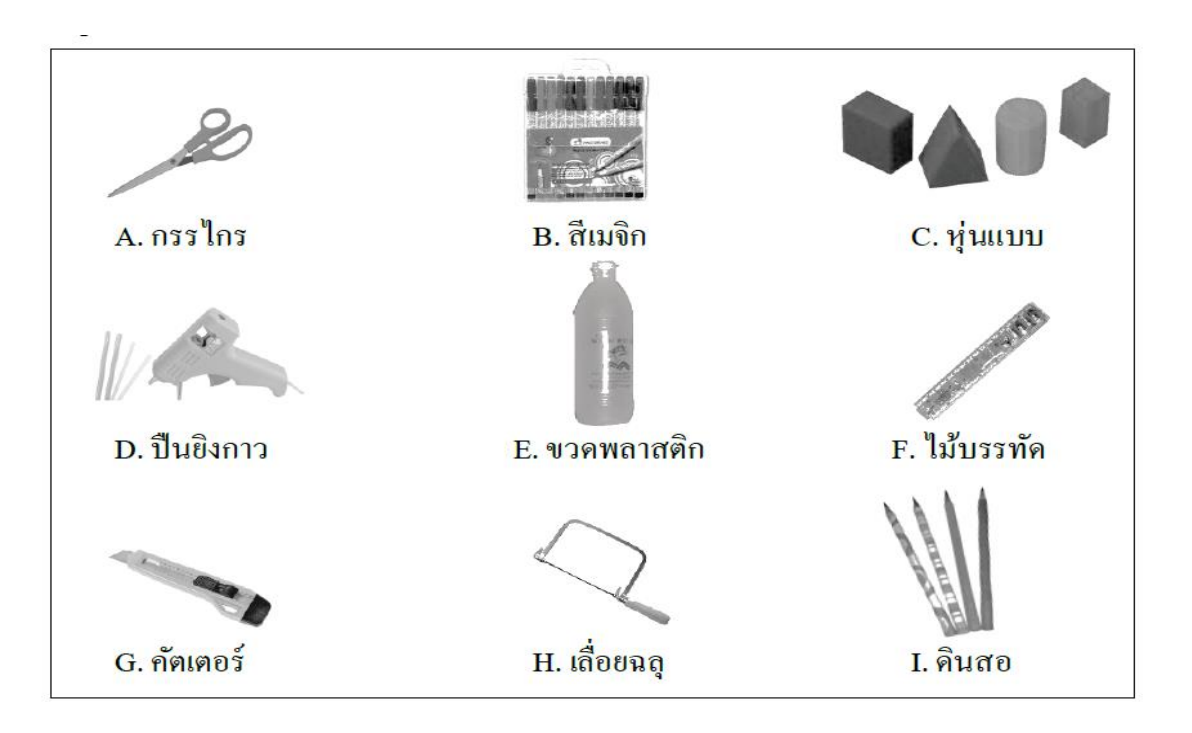

 22. การประดิษฐ์กระเช้าแขวนปลูกไม้ดอกจากขวด พลาสติก**ไม่**จ าเป็ นต้องใช้อุปกรณ์ในข้อใด

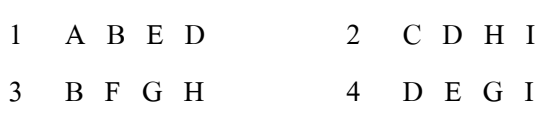

- 23. ข้อใดเป็นอุปกรณ์ประเภทหน่วยความจำ
	- 1.ลำโพง
	- 2.ฮาร์ดดิสก์ ซีดีรอม
	- 3.แฟลชไดร์ฟ คีย์บอร์ด
	- 4. จอภาพ เครื่องพิมพ์

24. เมื่อน้องตั้งใจทำงานบ้านที่ได้รับมอบหมายจนสำเร็จ และนักเรียนต้องการให้น้องทำเช่นนี้อีก จนกลายเป็น นิสัยที่ดีนักเรียนจะปฏิบัติตามข้อใด

- 1 ให้น้องท างานมากข้ึน 2 ชื่นชมน้อง
- 3 ให้น้องท างานที่ยากข้ึน 4 ต าหนิน้อง

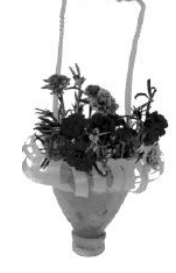

25.สิ่งของเครื่องใช้ในข้อใดเกิดจากการนำความรู้ด้านกลไกและการควบคุมไฟฟ้า-อิเล็กทรอนิกส์ ไป ประยุกต์ใช้ในการสร้าง

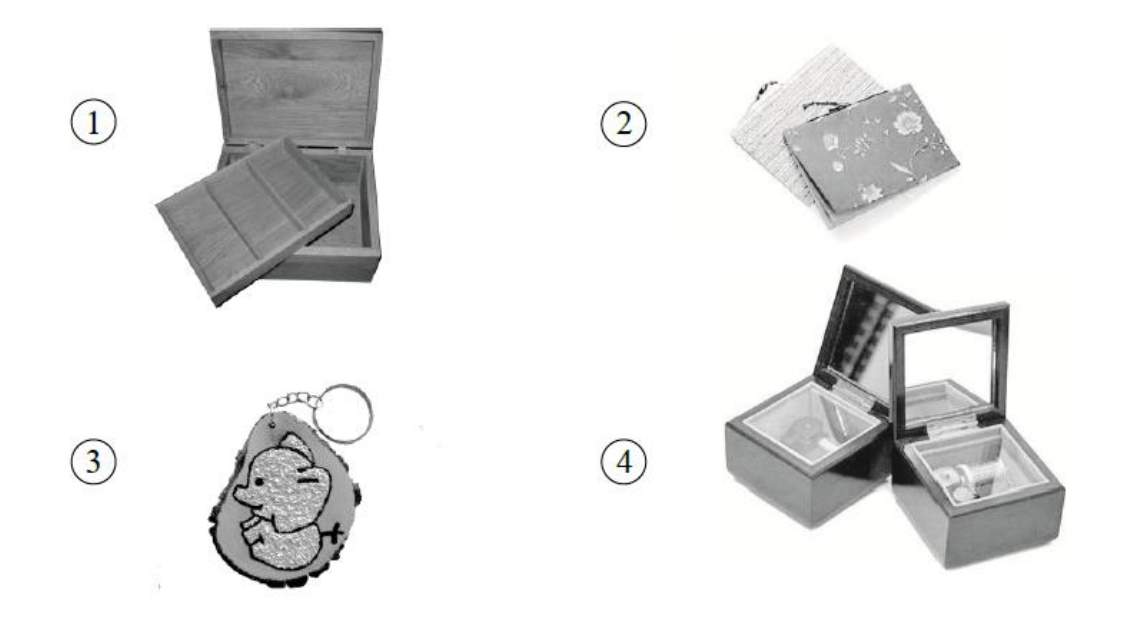

**ข้อมูลนีใ้ช้ตอบคา ถามข้อ26**

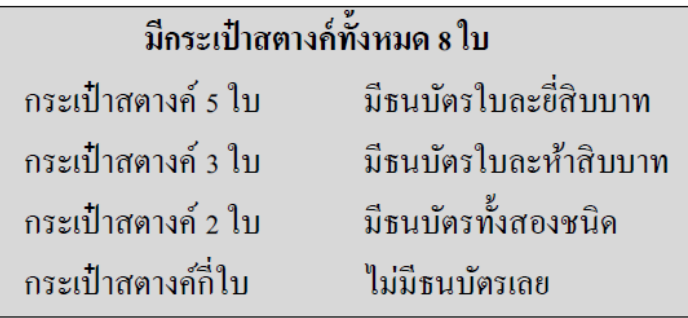

26. ถ้าต้องการทราบคำตอบของโจทย์นี้ ต้องใช้หลักการแก้ปัญหาตามข้อใด

- 
- 1 การขจัด 2 การใชข้้นั ตอนวิธีหรืออลักอริทึม
- 
- 3 การลองผิดลองถูก 4 การใช้ข้อมูลและความสัมพันธ์ของข้อมูล
- 
- 27. อุปกรณ์ใดส าคัญที่สุดในการค้นหาข้อมูลจากแผ่นซีดีรอม
	- 1 เครื่องอ่านซีดี
	- 2 แผงแป้นอักขระ
	- 3 เมาส์
	- 4 หูฟัง

28. นักเรียนใช้งานโปรแกรมเพ้นท์ ทำการ์ควันเกิดให้คุณพ่อ นักเรียนจะเขียนข้อความโดยให้ลากเมาส์เขียนคำ อวยพรควรเลือกใช้งานกล่องเครื่องมือใด

1 0

- $2^{\circ}$
- $3 \times$
- $4 \n\phi$

29.งานประดิษฐ์ของใช้ตกแต่งบ้านข้อใดท าให้เกิดมลภาวะมากที่สุด

- 1 เด็กชายสมบัติร้อยเปลือกหอยเป็นม่านหน้าต่าง
- 2 เด็กหญิงสุดา ปักผ้าปูโต๊ะเป็นรูปช้างสามเชือก
- 3 เด็กชายสมเกียรติร้อยปลาตะเพียนพลาสติกทาสีเป็ นพวงแขวนเพดาน
- 4 เด็กหญิงสุภีนำเปลือกข้าวโพดมาทำดอกไม้ปักแจกัน

30. ข้อใดเป็นวิธีการเปิดเอกสาร ( ไฟล์ ) ในคอมพิวเตอร์

- 1 ใชเ้มาส์เลื่อนลูกศรใหไ้ปช้ีที่เอกสารแลว้กดปุ่มซา้ยของเมาส์หน่ึงคร้ัง
- 2 ใชเ้มาส์เลื่อนลูกศรีใหไ้ปช้ีที่เอกสารแลว้กดปุ่มขวาของเมาส์หน่ึงคร้ัง
- 3 ใชเ้มาส์เลื่อนลูกศรใหไ้ปช้ีที่เอกสารแลว้กดปุ่มซา้ยของเมาส์สองคร้ังติดกนั
- 4 ใชเ้มาส์เลื่อนลูกศรใหไ้ปช้ีที่เอกสารแล้วกดปุ่ มซ้ายของเมาส์ค้างไว้

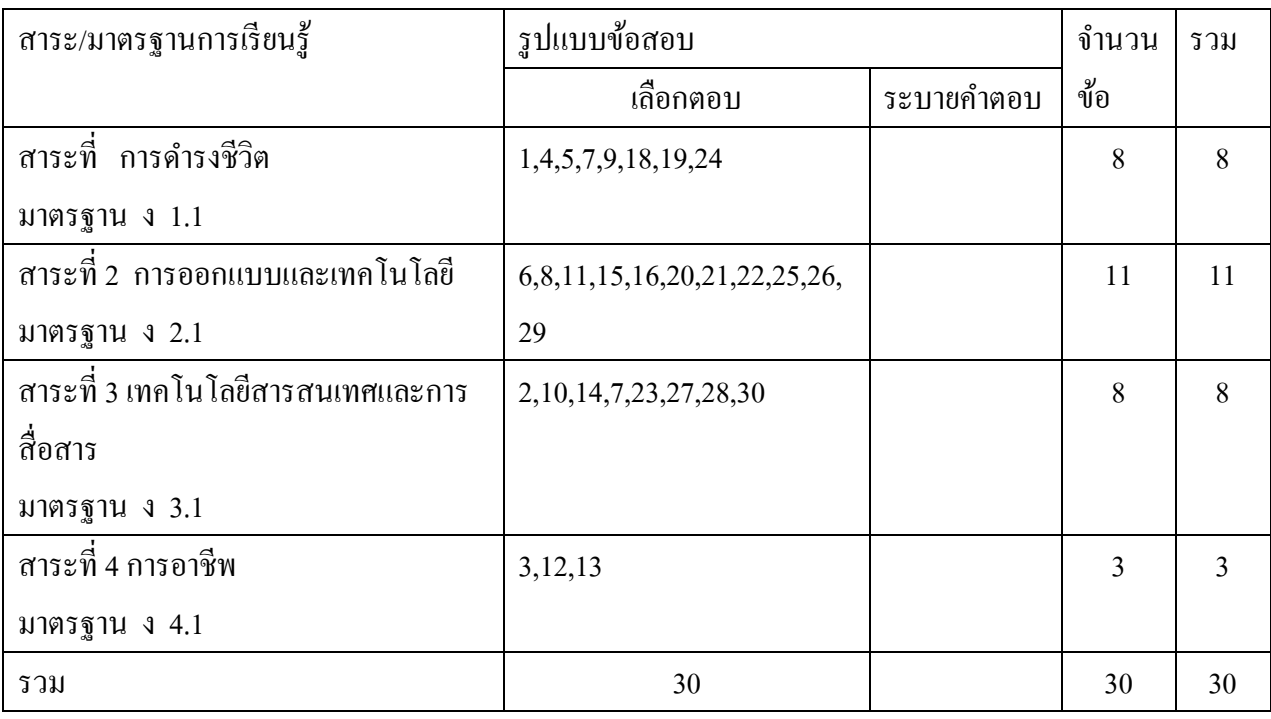

## กรอบโครงสร้างสาระการงานอาชีพและเทคโนโลยี ชั้นประถมศึกษาปีที่ 6

#### เฉลยแบบทดสอบ

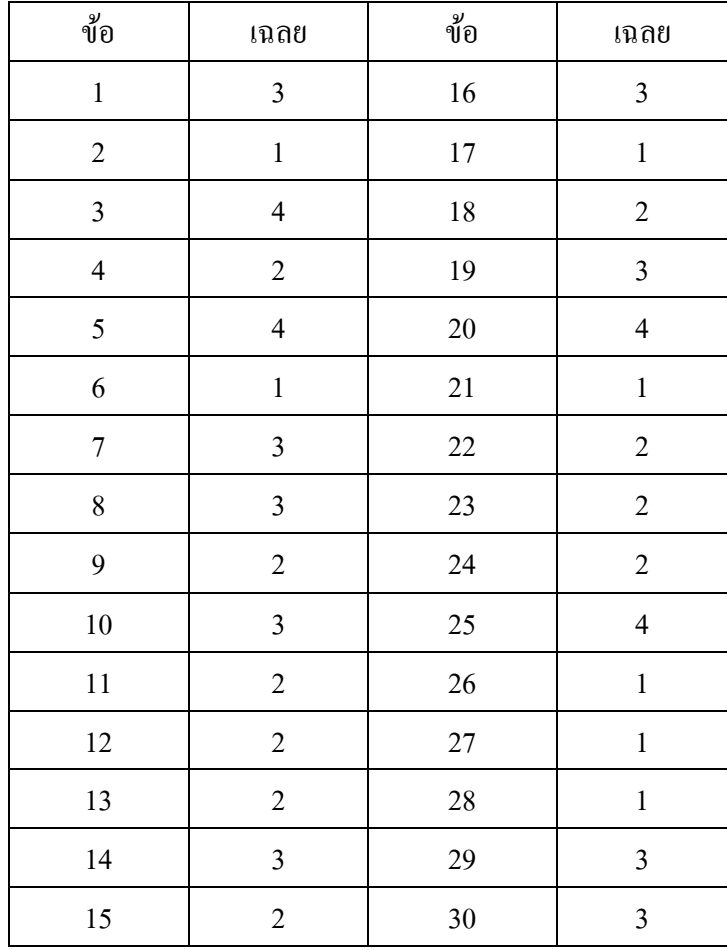